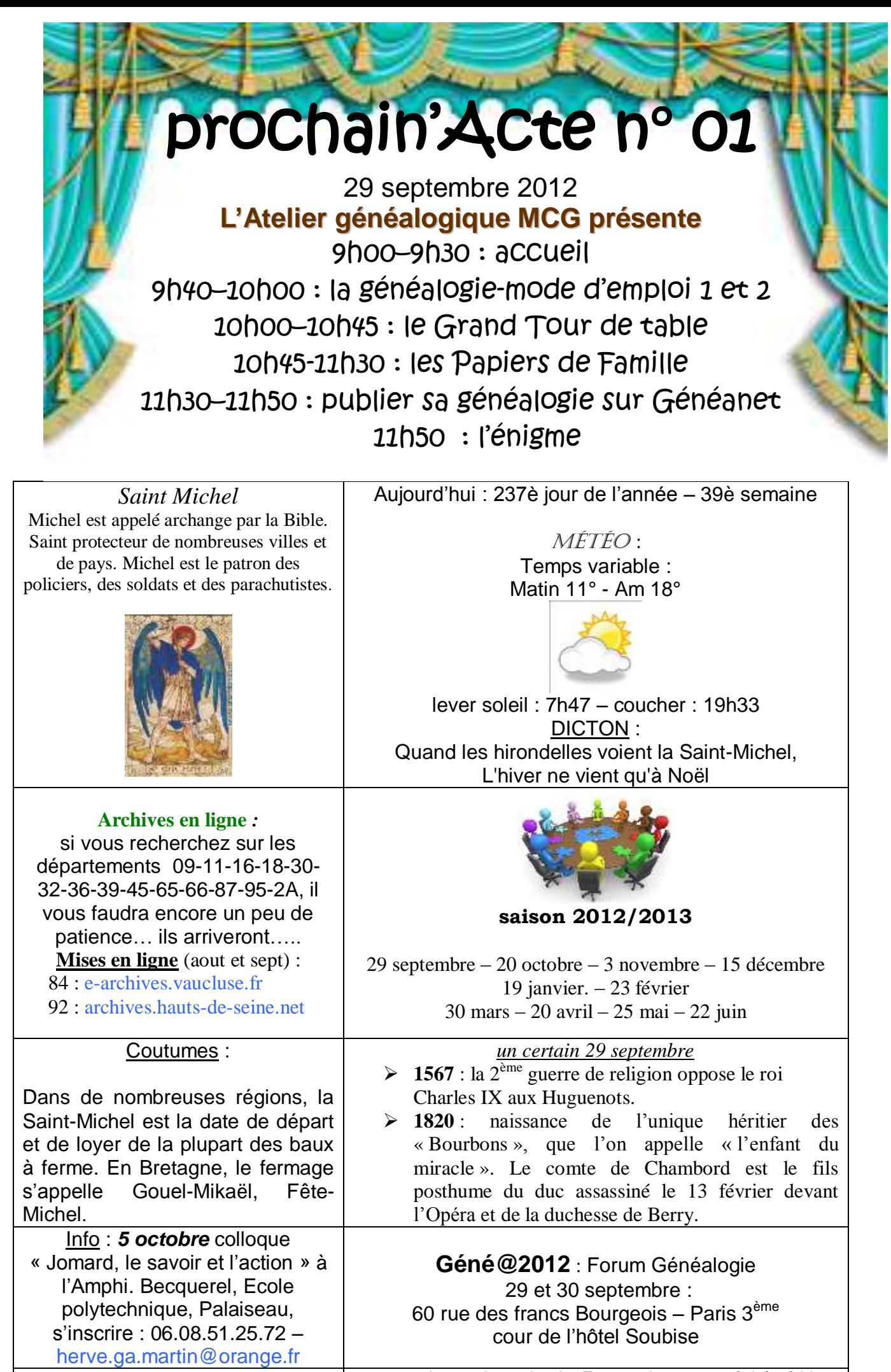

Evelyne.lusson@laposte.net | Sources : almanach sorcier, La France pittoresque, éphéméride, Wikipédia